## NDSU NORTH DAKOTA STATE UNIVERSITY

## IMAGENOW USER'S GROUP December 3, 2012

STUDENT FOCUSED • LAND GRANT • RESEARCH UNIVERSITY

# USER GROUP GOALS

- Communicate & Share Ideas with Others
  - Discuss What Works / Best Practices
  - Discuss Common Problems & Issues
  - Coordinate Efforts between Offices
  - Share Knowledge & Coordinate Training
- Promote use of ImageNow across campus

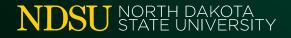

# TODAY'S AGENDA

- Introductions & Office Updates
- Participating Office Review
- News & Notes
- Demonstration/Discussion Topics
- Your Questions

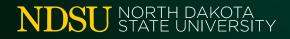

INTRODUCTIONS & OFFICE UPDATES

## \*\*\* Please sign the Attendance Sheet \*\*\*

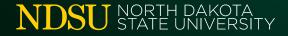

# PARTICIPATING OFFICES

| Office                      | # of Users | # of Licenses | # of Scanners |
|-----------------------------|------------|---------------|---------------|
| Admission                   | 20         | 10            | 2             |
| Bison Connection            | 9          | 3             | 1             |
| Customer Account Services   | 9          | 2             | 1             |
| Enrollment Management       | 2          | 1             |               |
| Graduate School             | 12         | 7             | 1             |
| HR/Payroll                  | 15         | 3             | 2             |
| International Programs      | 14         | 5             | 1             |
| IT Services                 | 10         | 2             | 1             |
| Registration & Records      | 32         | 15            | 3             |
| Residence Life              | 16         | 2             | 1             |
| Student Financial Services  | 19         | 8             | 1             |
| VP Finance & Administration | 3          | (view only)   |               |
| TOTALS                      | 161        | 58            | 14            |

# UPGRADE UPDATE

- Upgrade Recap:
  - Moved from Version 6.5 to 6.7

- Changes you will notice:
  - "Name" field added to index keys
  - "Projects" now called "Folders"
  - "Time/Date" stamp has different format

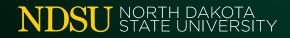

# UPGRADE UPDATE

- Remaining Issues:
  - Recognition Agent / Content Server not working
  - "BIG" documents created with IN Printer &
    - We now have a fix for this!!!
  - Annotations don't work in new documents
    - We now have a fix for this!!!
  - Auto-conversion of eForms into TIFFs

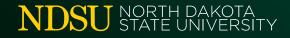

# TRAINING OPPORTUNITIES

## INspire User Conference

• April 14-17<sup>th</sup>, Phoenix, AZ (\$1150-\$1250)

## ImageNow Client Administrator Training

- 3-day "Virtual Classroom" Training (\$2200)
- Next Available Date: January 14-16, 2013
- Contact A.J. if interested

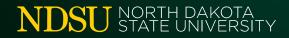

## DEMONSTRATION

# What to do when ImageNow... "Could not find an application plan that matches the '[Peoplesoft]' application plan"

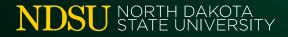

# PROBLEMS WITH LINKING THREE THINGS TO LOOK FOR:

- 1. Does the Applet Match Your Browser?
  - Check to see if you're using IE8 or IE9
  - Create or Switch to a new Application Plan
- 2. Does the Window/Tab Title Match?
  - Peoplesoft Favorite = "Add/Update a Person"
- 3. Does the Browser Have Extra Toolbars?
  - "Non-native" toolbars change coordinates of data fields
  - Deselect toolbar add-on option when updating Java

## DEMONSTRATION

# Setting Up Capture Profiles for the ImageNow Printer

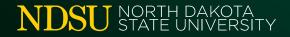

# CAPTURE PROFILE SETUP

- Types of Capture Profiles:
  - Printer, Scanner, and File Import
  - Profiles are stored on each individual computer
- ImageNow Printer
  - Can Assign Drawer & Document Type
  - Can Designate Target Workflow Queue
  - Can Immediately Link Document
  - Can OCR document for Full-Text Searching

# CAPTURE PROFILE SETUP

#### Send to Workflow

- Send document to a pre-determined workflow queue
- One "sorting" queue preferred over multiple profiles

### Send to Archive

Send directly to archive if no other processing is needed

### Send to Batches

- Send to Batches to be linked later
- Best Option when printing from Internet Explorer

## DISCUSSION

# Sneak Peek of New Product: Perceptive TransForm

\*(brochure available on web site)\*

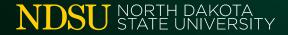

# Perceptive TransForm

## ADVANTAGES OVER eFORMS:

- Quicker Turnaround Time
  - Less development time required
  - Less training needed to create forms
  - Easy conversion for existing PDF forms
- Accessible on Mobile Devices
- Doesn't Rely on Browser Plug-ins (like Java)
- Format Flexibility
  - Web forms could be directly printed into Paper format

# QUESTIONS???

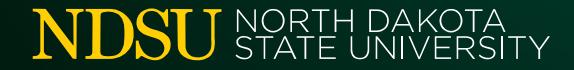

# UNTIL NEXT TIME...

- Topics/Demos for Next Meeting???
- R&R Web site "Document Imaging"
  - www.ndsu.edu/registrar/imaging
- User Group Listserv:
  - NDSU-IMAGENOW-USERS-GROUP@listserv.nodak.edu

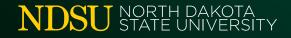

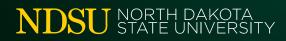